TP n<sup>o</sup>1 - Mise en pratique : les modules random et turtle

# **TP Noté**

Tous les documents sont autorisés.

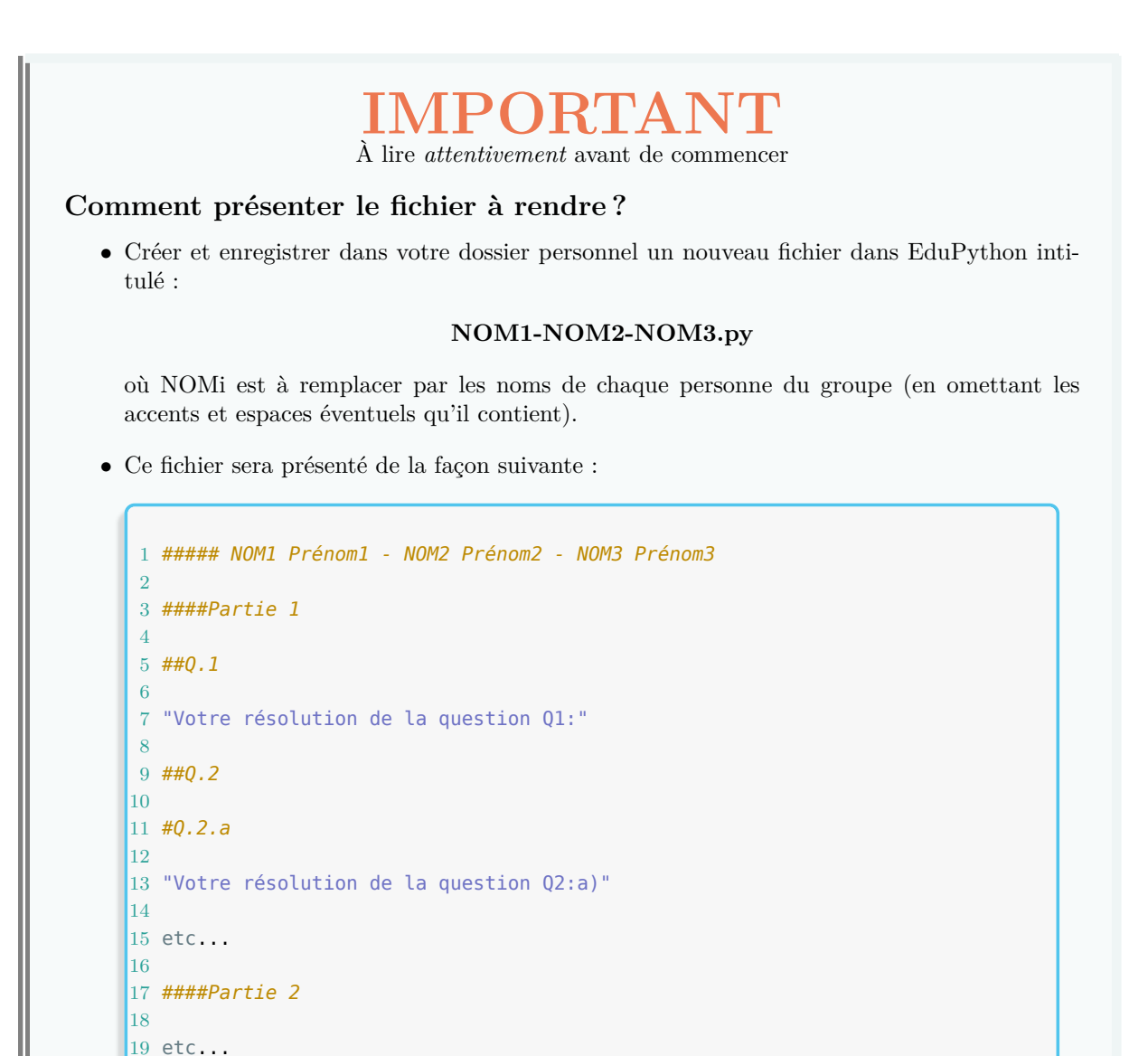

*•* Enregistrez ce fichier **régulièrement** - Ctrl+S !

*•* Une fois votre travail terminé, rendez-vous à l'adresse https://classexo.fr/info puis envoyez votre fichier.

### **1. Echauffement**

**Q1 :** On dit qu'un mot est un *palindrome* s'il peut se lire de la même façon dans les deux sens de lecture. Par exemple, "radar" ou "ressasser" sont des palindromes.

Écrire une fonction palindrome(chaine) qui prend en argument une chaîne de caractères chaine et qui **renvoie** True si la chaine de caractères chaine est un palindrome et False sinon.

**Q2 :** On considère la suite récurrente :

$$
\begin{cases} u_0 = 1 \\ u_{n+1} = \frac{u_n}{1 + u_n^2} \end{cases}
$$

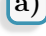

**a)** Écrire une fonction suite\_u(n) qui prend pour argument <sup>n</sup> un entier et qui **renvoie** le n+1-ième terme *u<sup>n</sup>* de la suite récurrente précédente.

**b)** Écrire une fonction indice\_u(s) qui prend pour argument <sup>s</sup> un nombre de type **float** de l'intervalle  $]0,1[$  et qui **renvoie** le premier indice  $n \in \mathbb{N}$  de la suite  $(u_n)_{n \in \mathbb{N}}$  tel que  $u_n \leq s$ . *Par exemple, l'instruction indice\_u(0.02235) doit renvoyer 999*

Dans la suite de ce TP, nous allons travailler les bases de Python vues dans le 1er chapitre du cours à travers les modules random et turtle. On commencera par importer ces deux modules :

1 **from** random **import** \* 2 **from** turtle **import** \*

On rappelle les instructions suivantes concernant le module turtle :

- *•* l'instruction reset() permet d'ouvrir une nouvelle fenêtre de dessin lorsqu'il n'y en a pas avec la tortue "de base" ; et de réinitialiser tous les dessins de la tortue de base si la fenêtre est déjà ouverte.
- *•* l'instruction bye() permet de fermer la fenêtre de dessin.

## **2. Exercices avec random et turtle**

**Q3 :** Donner des suites d'instructions qui permettent de reproduire les dessins suivants avec le module turtle ; on commencera par ouvrir une fenêtre de dessin via la commande reset().

*Remarque :* les longueurs ne sont pas importantes, les résultats de vos suites d'instructions doivent avoir la forme la plus proche possible du dessin demandé.

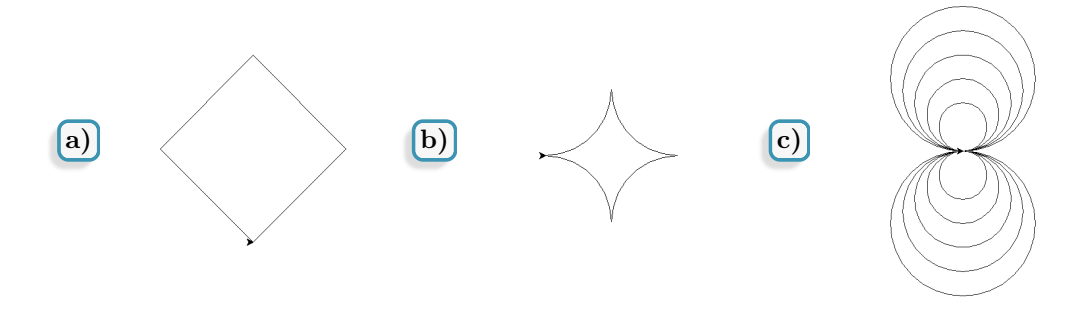

- **Q4 :** Dans cette question, on utilisera le module random.
	- **a)** Écrire une fonction de() qui renvoie aléatoirement un entier uniformément entre 1 et 6.
	- **b)** Écrire une fonction brelan() qui **affiche** le résultat de 3 lancers de dés (réalisés avec la fonction  $de()$  et qui renvoie True si les 3 lancers forment un brelan (= 3 résultats identiques) et False sinon.

*Indication :* dans le corps de la fonction, créer 3 variables d1, d2 et d3 qui contiendront les résultats de chaque lancer.

**c)** *Bonus :* Modifier la fonction précedente en commentant la partie d'affichage - brelan() n'affichera donc plus rien mais renverra toujours True ou False en fonction du résultat des lancers. Puis écrire une fonction qui permet de déterminer la proportion empirique du nombre de brelans réalisés dans un échantillon de n tentatives de brelans (où n est un entier qui sera argument de la fonction). Comparer le résultat de la fonction pour n grand avec l'espérance mathématique de la variable aléatoire de Bernouilli associée i.e. *X* = 1 si le brelan est réussi, 0 sinon.

**Q5 :** Ouvrir une fenêtre de dessin via la commande reset(). Faire tracer à la tortue le dessin de gauche ci-dessous, sans utiliser l'instruction penup() (on pourra prendre 100 pixels pour la longueur des côtés du carré ; le toit est un triangle équilatéral) :

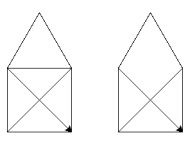

*Bonus :* est-il possible de faire réaliser le dessin de droite à la tortue avec les mêmes contraintes ?

- **Q6 :** Ouvrir une fenêtre de dessin via la commande reset().
	- **a)** Écrire une fonction triangle(p) qui prend en argument un entier <sup>p</sup> et qui trace un triangle équilatéral de côtés de longueur p pixels. À la fin du tracé, la tortue doit être dirigée horizontalement vers la droite.
	- **b)** Ecrire une fonction suite\_triangle(n) qui prend en argument un entier strictement positif n et qui trace une suite de n triangles équilatéraux côte-à-côte telle que les côtés du premier triangle sont de longueur 20 pixels et les côtés du *i* + 1-ème triangle sont de longueur 10 pixels de plus que celle des côtés du *i*-ème triangle. Voici ce que doit tracer l'instruction suite\_triangle(7) :

#### **3. Jeu du "Pierre Feuille Ciseaux"**

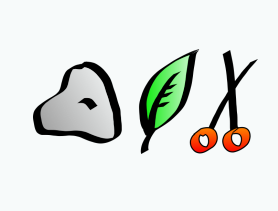

Le jeu du "Pierre Feuille Ciseaux" est très simple : deux joueurs présentent simultanément une de leurs mains devant eux en forme de pierre, feuille ou ciseaux. On désigne le vainqueur en comparant les mains selon la règle suivante : la pierre gagne sur les ciseaux, qui gagne sur la feuille, qui gagne sur la pierre. Si les joueurs jouent la même main, ils recommencent le jeu jusqu'à ce qu'un vainqueur soit désigné.

- **Q7 :** Écrire une fonction PFC() qui **retourne** aléatoirement une chaîne de caractères uniformément parmi 'Pierre', 'Feuille' et 'Ciseaux'
- **Q8 :** Écrire une fonction comparaison(resultat1,resultat2) qui :
	- prend en argument deux chaînes de caractères resultat1 et resultat2 prenant pour valeurs potentielles 'Pierre', 'Feuille' ou 'Ciseaux'
	- et **retourne** 1 si resultat1 est gagnant sur resultat2 ; -1 s'il est perdant et 0 s'ils sont égaux.
- **Q9 :** Écrire une fonction JeuPFC(joueur1,joueur2) qui prend en argument deux chaînes de caractères joueur1 et jouer2 prenant pour valeurs les noms des deux joueurs au "Pierre Feuille Ciseaux" et réalise le jeu suivant :
	- fait "jouer" chacun des deux joueurs grâce à la fonction PFC et **affiche** le résultat de chaque joueur
	- compare leurs résultats grâce à la fonction comparaison
	- recommence les deux étapes précedentes tant qu'il y a match nul
	- puis **affiche** le nom du vainqueur

**Remarque :** on pourra également réaliser un compteur de tour pour l'afficher à chaque étape. Voici un exemple de ce qu'on pourra obtenir :

> >>> JeuPFC('Sainte Croix','Saint Euverte')<br>Tour de jeu 1 : Sainte Croix fait Pierre et Saint Euverte fait Feuille Tour de jeu 1 : Sainte Croix fait Pierre et Saint<br>Fin du match : Saint Euverte a gagné haut la main ! >>> JeuPFC('Sainte Croix','Saint Euverte')<br>Tour de jeu 1 : Sainte Croix fait Pierre et Saint Euverte fait Ciseaux<br>Fin du match : Sainte Croix a gagné haut la main ! >>> JeuPFC('Sainte Croix','Saint Euverte')<br>Tour de jeu 1 : Sainte Croix fait Ciseaux et Saint Euverte fait Ciseaux<br>Tour de jeu 2 : Sainte Croix fait Ciseaux et Saint Euverte fait Ciseaux

Tour de jeu 3 Sainte Croix fait Pierre et Saint Euverte fait Ciseaux Fin du match : Sainte Croix a gagné haut la main !

### **4. Une marche aléatoire de la tortue (NON NOTÉ)**

On souhaite réaliser une marche aléatoire de la tortue sur un quadrillage "imaginaire" de la fenêtre de dessin du module turtle dans un carré de côté de longueur 400 pixels. Voici une illustration de ce qui est attendu :

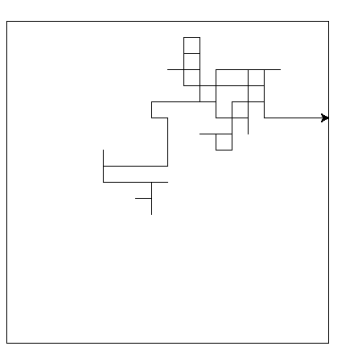

**Q10 :** Quels sont les effets de la fonction suivante ?

```
1 def initialisation():
2 reset()
3 tcadre = Turtle()
4 tcadre.penup()
5 tcadre.forward(200)
6 tcadre.left(90)
7 tcadre.pendown()
8 tcadre.forward(200)
9 for k in range(4):
10 tcadre.left(90)
11 tcadre.forward(400)
12 tcadre.hideturtle()
```
**Q11 :** Écrire une fonction deplacement(r) qui prend en argument un entier r compris entre 0 et 3 et qui, en supposant que la tortue de base est présente dans la fenêtre de dessin et est dirigée horizontalement vers le droite :

- si r vaut 0, déplace la tortue de 20 pixels vers la **droite** puis met la tortue dirigée horizontalement vers le droite ;
- si r vaut 1, déplace la tortue de 20 pixels vers la **gauche** puis met la tortue dirigée horizontalement vers le droite ;
- si r vaut 2, déplace la tortue de 20 pixels vers le **haut** puis met la tortue dirigée horizontalement vers le droite ;
- si r vaut 3, déplace la tortue de 20 pixels vers le **bas** puis met la tortue dirigée horizontalement vers le droite ;
- **Q12 :** Écrire une fonction marche() qui réalise la marche aléatoire de la tortue présentée précédemment avec comme condition d'arrêt, la condition suivante : si la tortue "touche" un bord du carré dessiné par la fonction initialisation, on arrête la marche. On fera renvoyer à la fonction marche() le nombre de pas de la tortue lors de sa marche.

On appellera la fonction initialisation() au tout début de la fonction marche afin de tracer le

cadre de la marche aléatoire.

*Quelques indications :*

- Créer deux variables h (pour "horizontal") et v (pour "vertical") qui, au fur et à mesure de la marche, enregistrent respectivement la position horizontale et verticale de la tortue (leur but est de nous permettre de savoir quand la tortue touche un bord du carré !)
- On pourra créer une variable r=randint(0,3) et l'instruction deplacement(r) pour effectuer chaque pas aléatoire.